# PQL: A Purely-Declarative JavaExtension for Parallel Programming

#### Christoph Reichenbach $^1$ , Yannis Smaragdakis $^2$ Neil Immerman $^3$ ,

1: Google (but soon: Goethe University Frankfurt)2: University of Athens3: University of Massachusetts, Amherst

#### **WRITING PARALLEL PROGRAMS IS HARD**

- locking
- races
- side effect order
- consistency models
- distributing computations

. . .

#### **EASIER PARALLELISM**

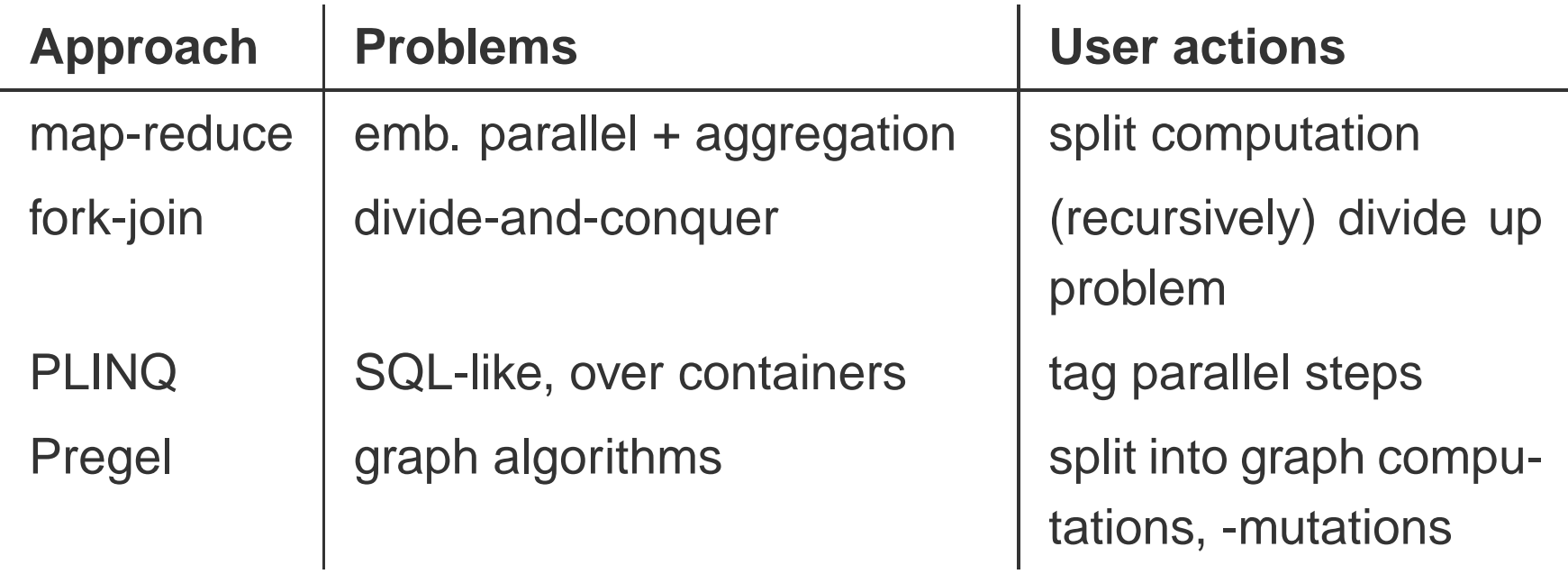

Frameworks for *manual* parallelisation

**Casual parallelism: fully automatic**

#### **CASUAL PARALLELISM**

- $\bullet$  Pitfalls:
	- Side effects
	- Order dependency

### **Declarative language**

**Specify the 'what', not the 'how'**

### **PQL/JAVA**

- Declarative extension to Java: **P**arallel **Q**uery **<sup>L</sup>**anguage
- Fully automatic parallelisation
- Processes and builds Java containers

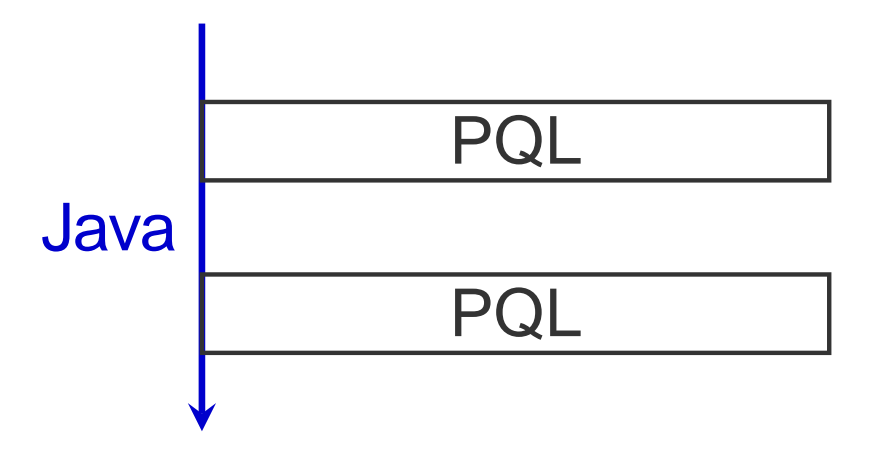

### **PQL/JAVA**

- Declarative extension to Java: **P**arallel **Q**uery **<sup>L</sup>**anguage
- Fully automatic parallelisation
- Processes and builds Java containers

**Java for sequential code, PQL for parallel code**

# **PQL EXAMPLE**

### **DocRepository**

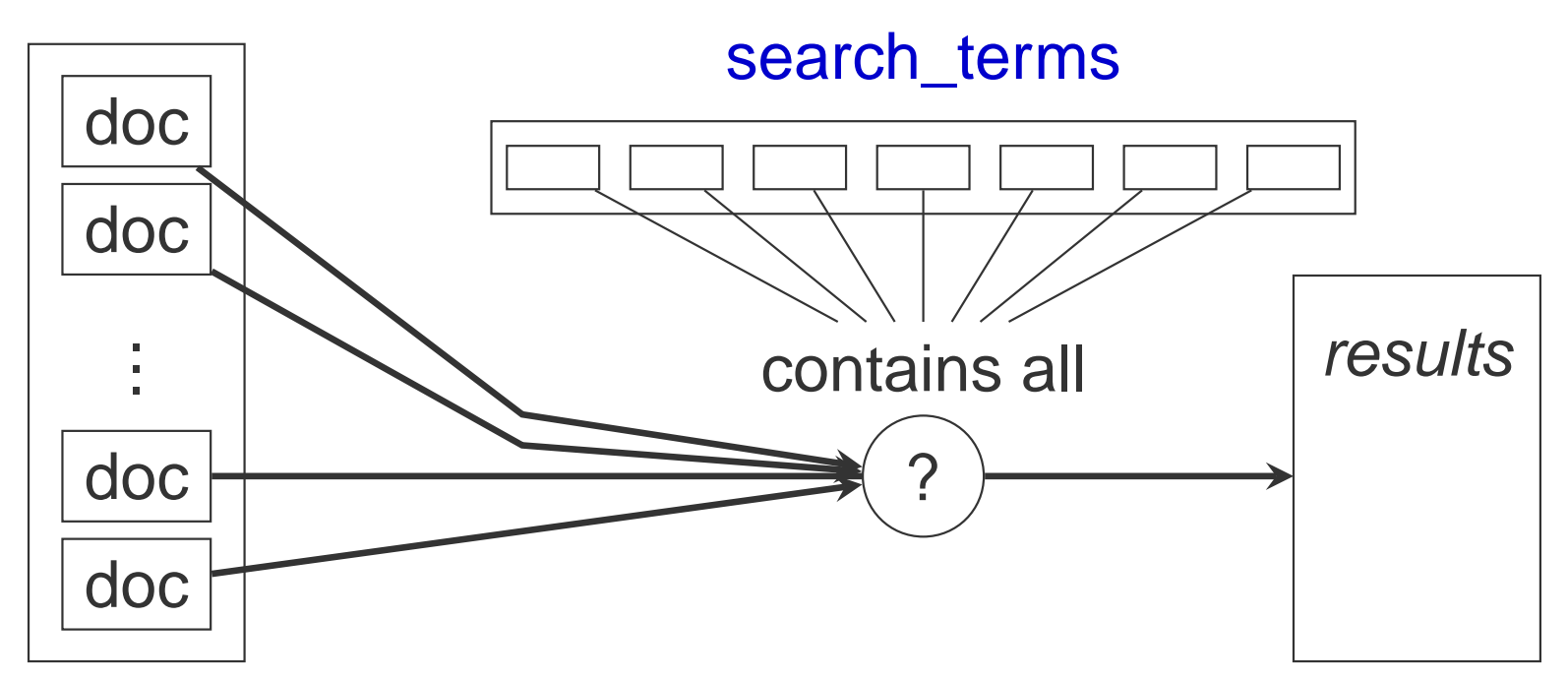

**query** (Set.contains(doc)):

DocRepository.getAll().contains(doc)

&& **forall** x: doc.contains(search\_terms[x]);

#### **WHAT RICH LANGUAGE GIVES US CASUAL PARALLELISM?**

- Embarrassingly parallel: Executable in  $O(1)$  with enough CPUs
- Result from *Descriptive Complexity*: This language is precisely First-Order Logic<sup>a</sup>

 $\boldsymbol{U}$ sing  $O(n^3)$  cores may be a bit much...

aif we assume a polynomial number of CPUs

# **MAKING <sup>F</sup>IRST-ORDER <sup>L</sup>OGIC <sup>M</sup>ORE <sup>U</sup>SEFUL**

- Assert or compute results:
	- **–** $-$  Finite set comprehension
	- **–**SQL-style queries (minus aggregation, ordering)

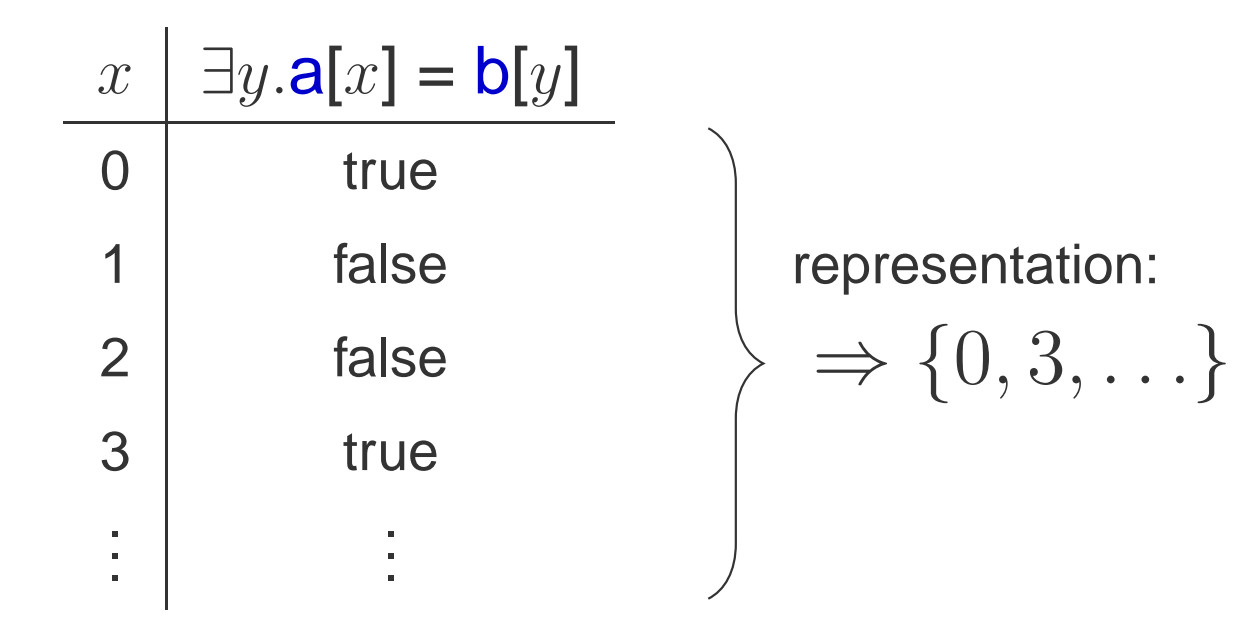

#### **ADDING REDUCTION**

**reduce**(add) <sup>x</sup> **over** i: <sup>x</sup> == a[i]

- log-parallel performance
- user-supplied reductors

# **PQL OVERVIEW**

- +, <sup>−</sup>, . . . , ?:, ==, **instanceof**, &&, ||, <sup>−</sup><sup>&</sup>gt;
- **forall** , **exists**
- Java expressions as constants
- m[k], m.get(k), c.length, c.size(), s.contains(e)
- Container construction:
	- **– query** (Set.contains(**int** x)): ...
	- **– query** (Array[x] == **float** f): ...
	- **– query** (Map.get(String s) == **int** <sup>i</sup> [**default** v]): ...
- **reduce**(sumInt) **int** <sup>x</sup> [ **over** <sup>y</sup> ]: ...

• Check sortedness of list

assert **forall** Node n: sorted\_list.contains(n)

−> n.prev.value <= n.value;

- Check sortedness of list
- Set intersection together with filtering

• Check sortedness of list

Set<Item> intersection = **query** (Set.get(Item element)): set0.contains(element)&& set1.contains(element) && !element.is\_dead;

- Check sortedness of list
- Set intersection together with filtering
- Employee bonus table

- Check sortedness of list
- Set intersection together with filtering

```
query (Map.get(employee) == double bonus):
   employees.contains(employee)&& bonus == employee.dept.bonus_factor∗ (reduce(sumDouble) v:
      employee.bonusSet.contains(b)&8 v == b bonus base);
```
- Check sortedness of list
- Set intersection together with filtering
- Employee bonus table
- Vector dot product

- Check sortedness of list
- Set intersection together with filtering
- Employee bonus table

dot\_product <sup>=</sup> **reduce**(add) <sup>x</sup> **over** y: <sup>x</sup> == a[y] <sup>∗</sup> b[y];

- Check sortedness of list
- Set intersection together with filtering
- Employee bonus table
- Vector dot product
- Invert map

 $\bullet$   $\bullet$   $\bullet$ 

- Check sortedness of list
- Set intersection together with filtering
- Employee bonus table
- Vector dot product

**query** (Map.find(value) == keyset **default new** PSet()): keyset == **query** (Set.contains(key)):  $m.get(key) == value;$ 

### **REALISTIC PQL EXAMPLE**

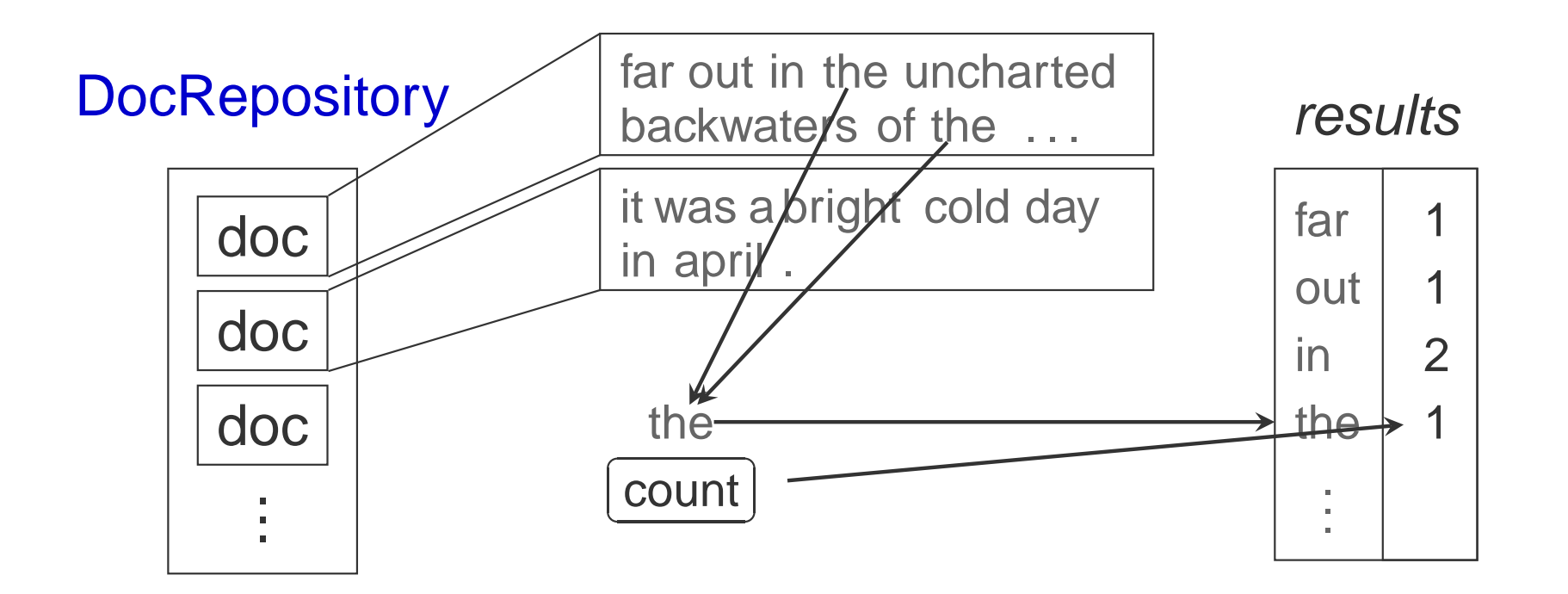

#### DocRepository.getAll().contains(doc)

## **REALISTIC PQL EXAMPLE**

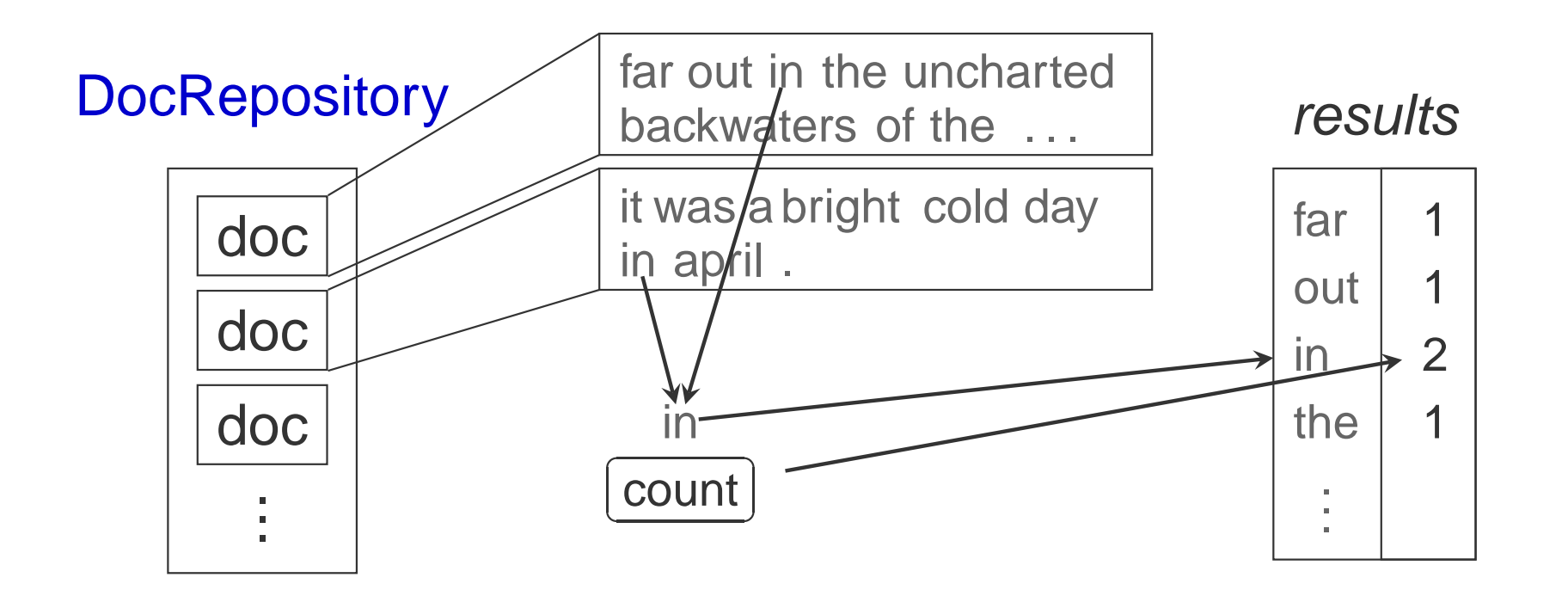

#### DocRepository.getAll().contains(doc)

# **REALISTIC PQL EXAMPLE**

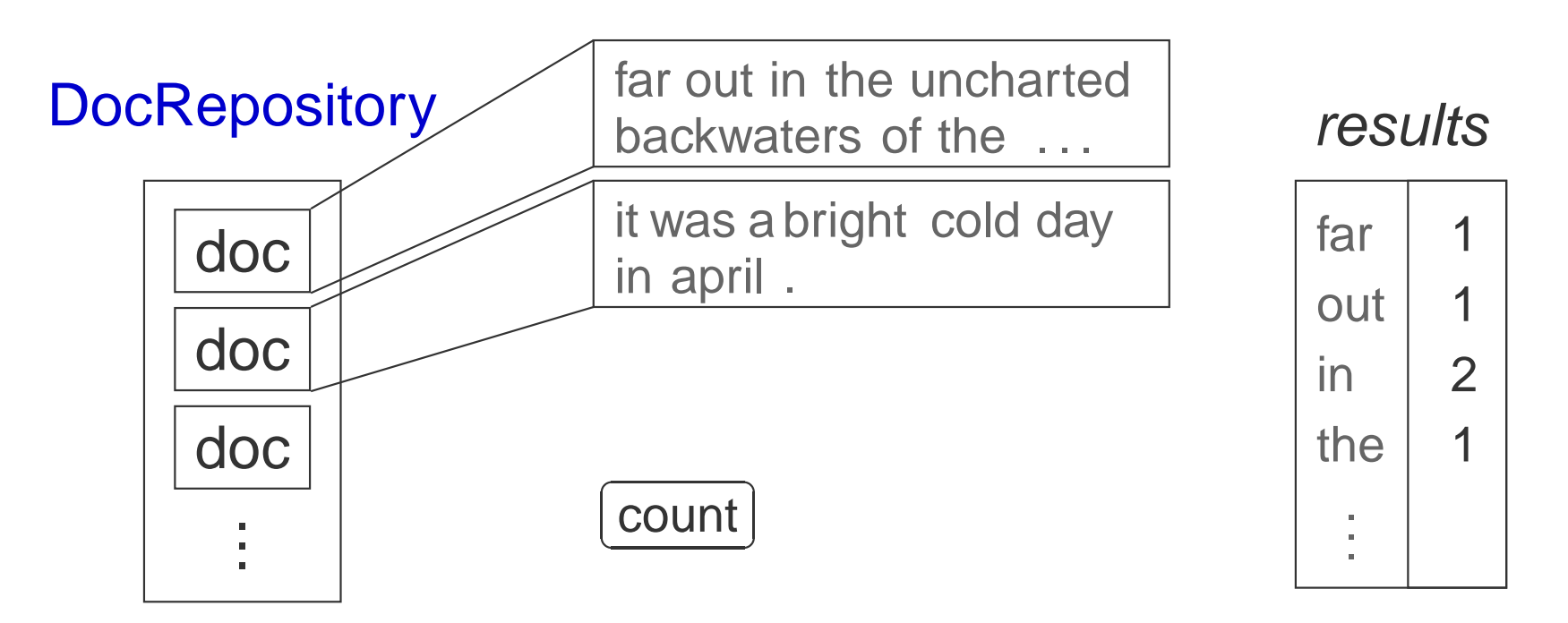

**query** (Map.get(**int** word\_id) == **int** wcount **default** 0): wcount == **reduce**(sum) <sup>1</sup> **over** doc: DocRepository.getAll().contains(doc)&& **exists** i: doc.words[i] == word\_id;

#### **IMPLEMENTATION**

- Extension to javac 1.6:
	- **–**PQL to relations
	- **–**Access path selection / Query scheduling
	- Optimisation
	- Code generation
- Run-time library support:
	- **–** $\hbox{--}$  parallel execution

 $\textbf{reduce}(\text{max})$  int  $\text{x: } \textbf{a}[\text{x}] > 0$  $Int(x)$ 

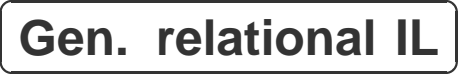

Query ordering

**Optimisation** 

Code generation

Translation into relational IL

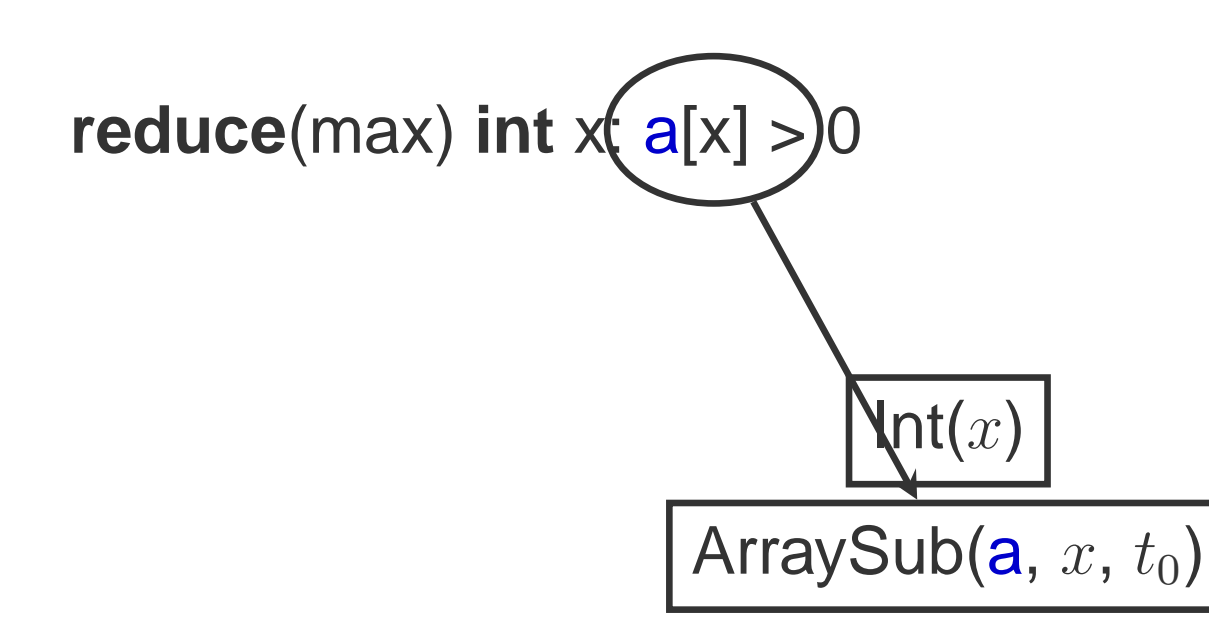

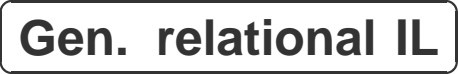

Query ordering

**Optimisation** 

Code generation

Translation into relational IL

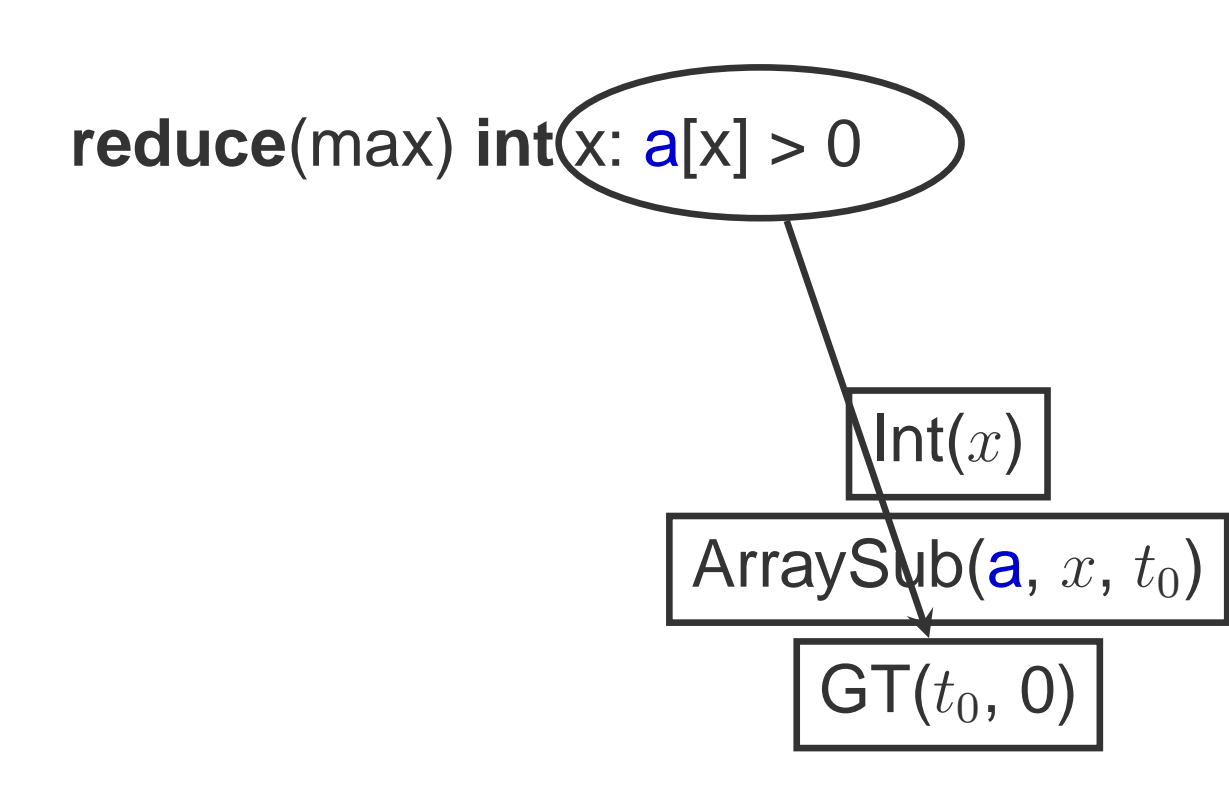

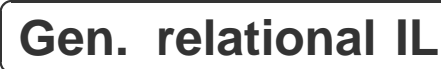

╮

✁

✂

Query ordering

**Optimisation** 

Code generation

Translation into relational IL

**reduce**(max) **int** x: a[x] <sup>&</sup>gt; <sup>0</sup>

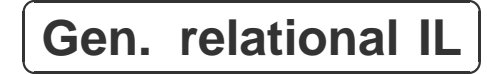

Query ordering

**Optimisation** 

Code generation

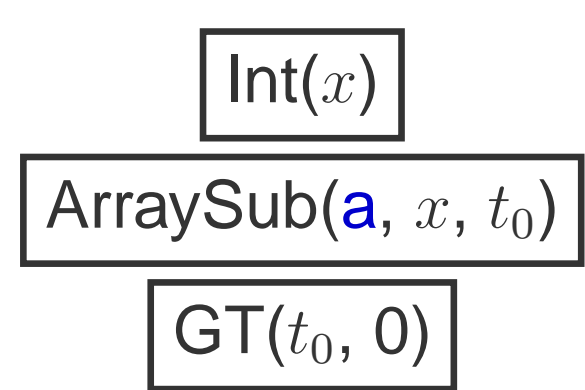

#### **Unordered!**

**reduce**(max) **int** x: a[x] <sup>&</sup>gt; <sup>0</sup>

Gen. relational IL

 $\sqrt{2}$ ✝✆**Query** ordering

**Optimisation** 

Code generation

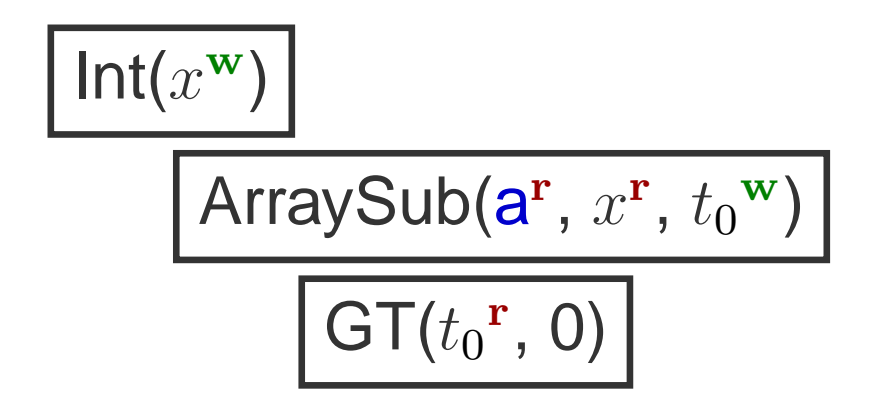

**Order #1: Must iterate over** <sup>2</sup><sup>32</sup> **values!**

**reduce**(max) **int** x: a[x] <sup>&</sup>gt; <sup>0</sup>

Gen. relational IL

 $\sqrt{2}$ ✝✆**Query** ordering

**Optimisation** 

Code generation

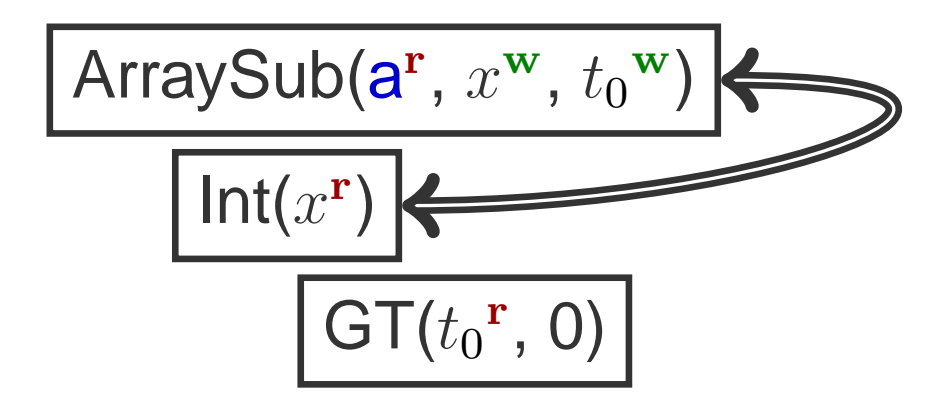

**Order #2: Iterate over a.length values**

**reduce**(max) **int** x: a[x] <sup>&</sup>gt; <sup>0</sup>

Gen. relational IL

Query ordering

 $\subset$ ✝☎✆**Optimisation**

Code generation

ArraySub( $\mathbf{a^r},\,x^\mathbf{w},\,t_0{}^\mathbf{w})$  $\text{Int}(x)$  $GT(t_0^r, 0)$ 

Gen. relational IL

Query ordering

**Optimisation** 

 $\subset$ ✝☎✆**Code** generation<br>—————————

```
for (x = 0; x < a.length; x++) {
 t_0 = a[x];
    if (t_0 > 0)
        // signal success at x}
```
Gen. relational IL

Query ordering

**Optimisation** 

 $\subset$ ✝☎✆**Code** generation<br>—————————

**void** runWorker(**int** start, **int** stop) {

$$
\begin{aligned}\n\text{for (x = (start); x < (stop); x++) } \{ \\
\text{t_0 = a[x];} \\
\text{if (t_0 > 0)} \\
\text{if (1:0 > 0)} \\
\text{if (1:0 > 0)} \\
\text{if (1:0 > 1)} \\
\text{if (1:0 > 0)} \\
\text{if (1:0 > 1)} \\
\text{if (1:0 > 0)} \\
\text{if (1:0 > 1)} \\
\text{if (1:0 > 1)} \\
\text{if (1:0 > 0)} \\
\text{if (1:0 > 0)} \\
\text{if (1:0 > 0)} \\
\text{if (1:0 > 0)} \\
\text{if (1:0 > 0)} \\
\text{if (1:0 > 0)} \\
\text{if (1:0 > 0)} \\
\text{if (1:0 > 0)} \\
\text{if (1:0 > 0)} \\
\text{if (1:0 > 0)} \\
\text{if (1:0 > 0)} \\
\text{if (1:0 > 0)} \\
\text{if (1:0 > 0)} \\
\text{if (1:0 > 0)} \\
\text{if (1:0 > 0)} \\
\text{if (1:0 > 0)} \\
\text{if (1:0 > 0)} \\
\text{if (1:0 > 0)} \\
\text{if (1:0 > 0)} \\
\text{if (1:0 > 0)} \\
\text{if (1:0 > 0)} \\
\text{if (1:0 > 0)} \\
\text{if (1:0 > 0)} \\
\text{if (1:0 > 0)} \\
\text{if (1:0 > 0)} \\
\text{if (1:0 > 0)} \\
\text{if (1:0 > 0)} \\
\text{if (1:0 > 0)} \\
\text{if (1:0 > 0)} \\
\text{if (1:0 > 0)} \\
\text{if (1:0 > 0)} \\
\text{if (1:0 > 0)} \\
\text{if (1:0 > 0)} \\
\text{if (1:0 > 0)} \\
\text{if (1:0 > 0)} \\
\text{if (1:0 > 0)} \\
\text{if (1:0 > 0)} \\
\text{if (1:0 > 0)} \\
\text{if (1:0 > 0)}
$$

### **PARALLEL EXECUTION MODEL: TREE <sup>J</sup>OIN**

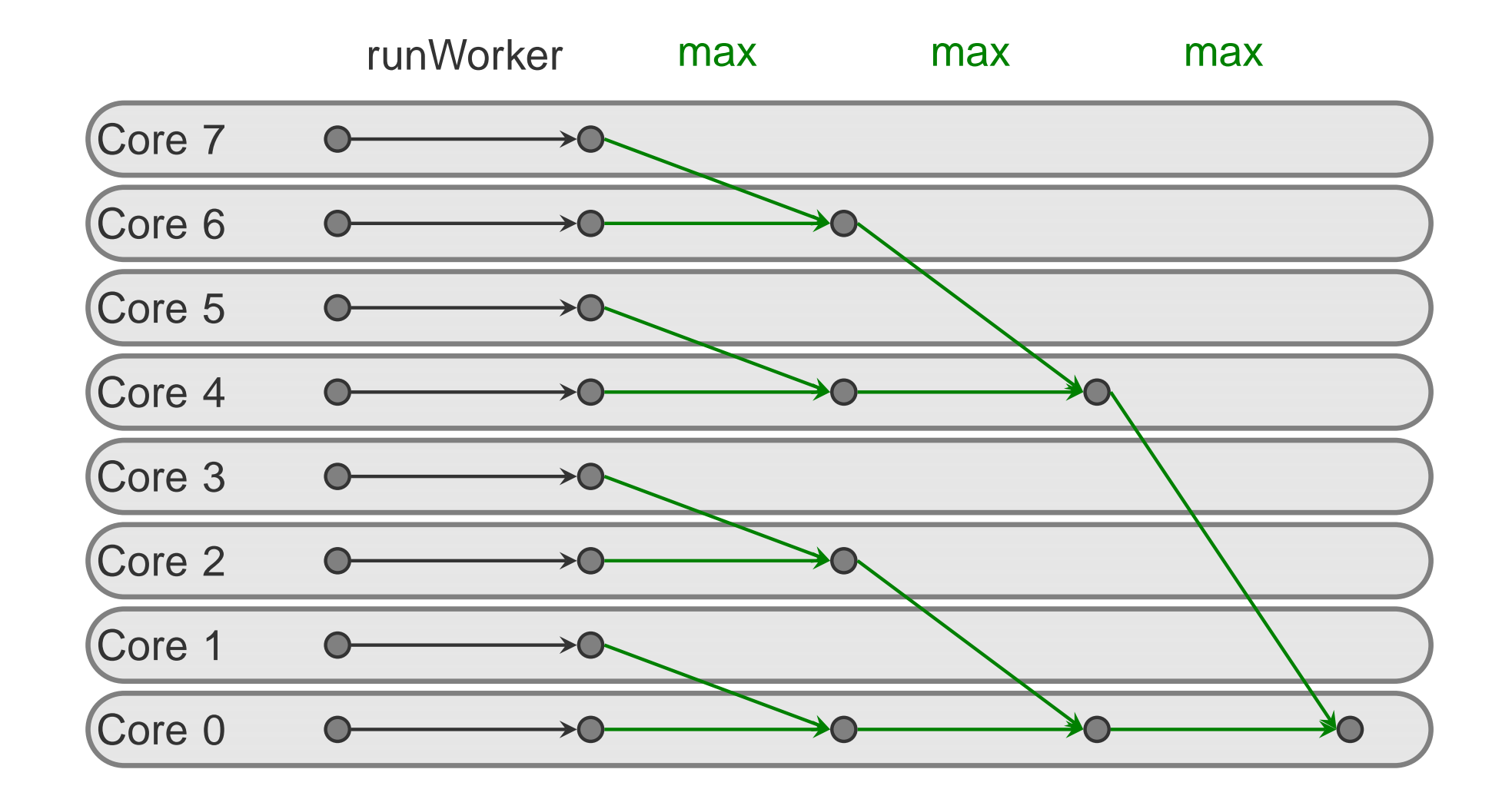

#### **PERFORMANCE**

- Benchmarks:
	- **– bonus**: Salary computation
	- **– threegrep**: String pattern search
	- **– wordcount**: Word frequency aggregation in documents
	- **– webgraph**: One-hop self-references in web graphs
- Hardware:
	- **–** $-$  Intel Xeon 6 $\times$ 2 threads, 2.67 GHz, 24 GB RAM
	- **–** $-$  Sun UltraSPARC 16 $\times$ 4 threads, 1.17 GHz, 32 GB RAM
- Methodology:
	- **–** $-$  For each configuration: 3 warmup runs, 10 eval runs
- Running stock Sun JVM 1.6 with <sup>2</sup> GB Heap

### **PERFORMANCE RESULTS: WORDCOUNT ON <sup>I</sup>NTEL <sup>X</sup>EON**

2500 2000 1500 1000 500 pql<br>para-manual<br>leuge manual ··  $\overline{0}$  $\overline{2}$ 6 12  $\overline{4}$ 

wordcount

### **PERFORMANCE RESULTS: WORDCOUNT ON <sup>U</sup>LTRASPARC**

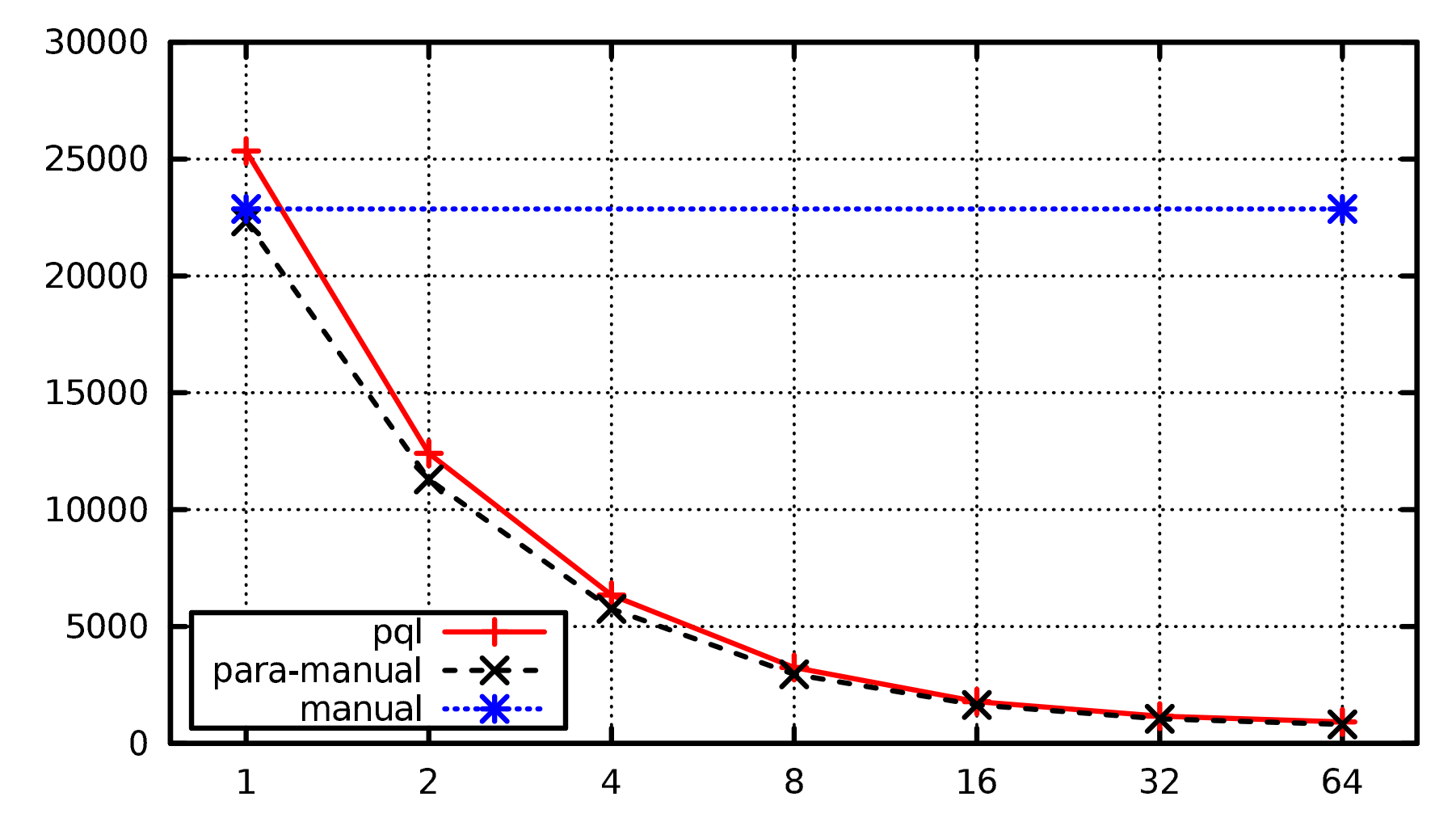

wordcount

### **PERFORMANCE RESULTS: WEBGRAPH ON <sup>I</sup>NTEL <sup>X</sup>EON**

4000 3500 3000 2500 2000 1500 1000 - pql<br>- para-manual **PARTIES** 500 manual …\*  $\overline{0}$ 12  $\overline{2}$ 6  $\overline{4}$ 

webgraph

## **PERFORMANCE RESULTS: WEBGRAPH ON <sup>U</sup>LTRASPARC**

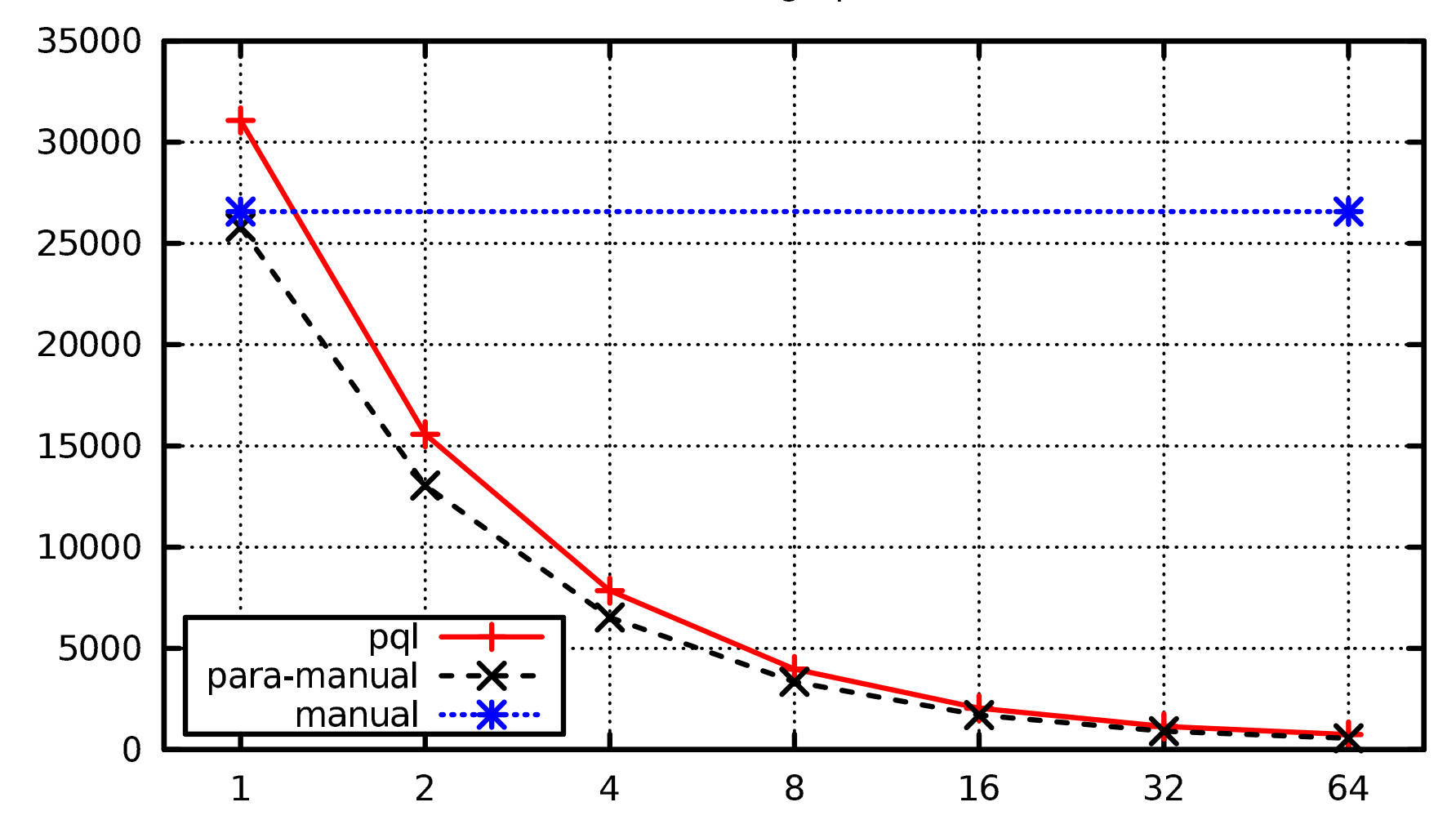

webgraph

### **PERFORMANCE RESULTS: BONUS ON <sup>I</sup>NTEL**

bonus

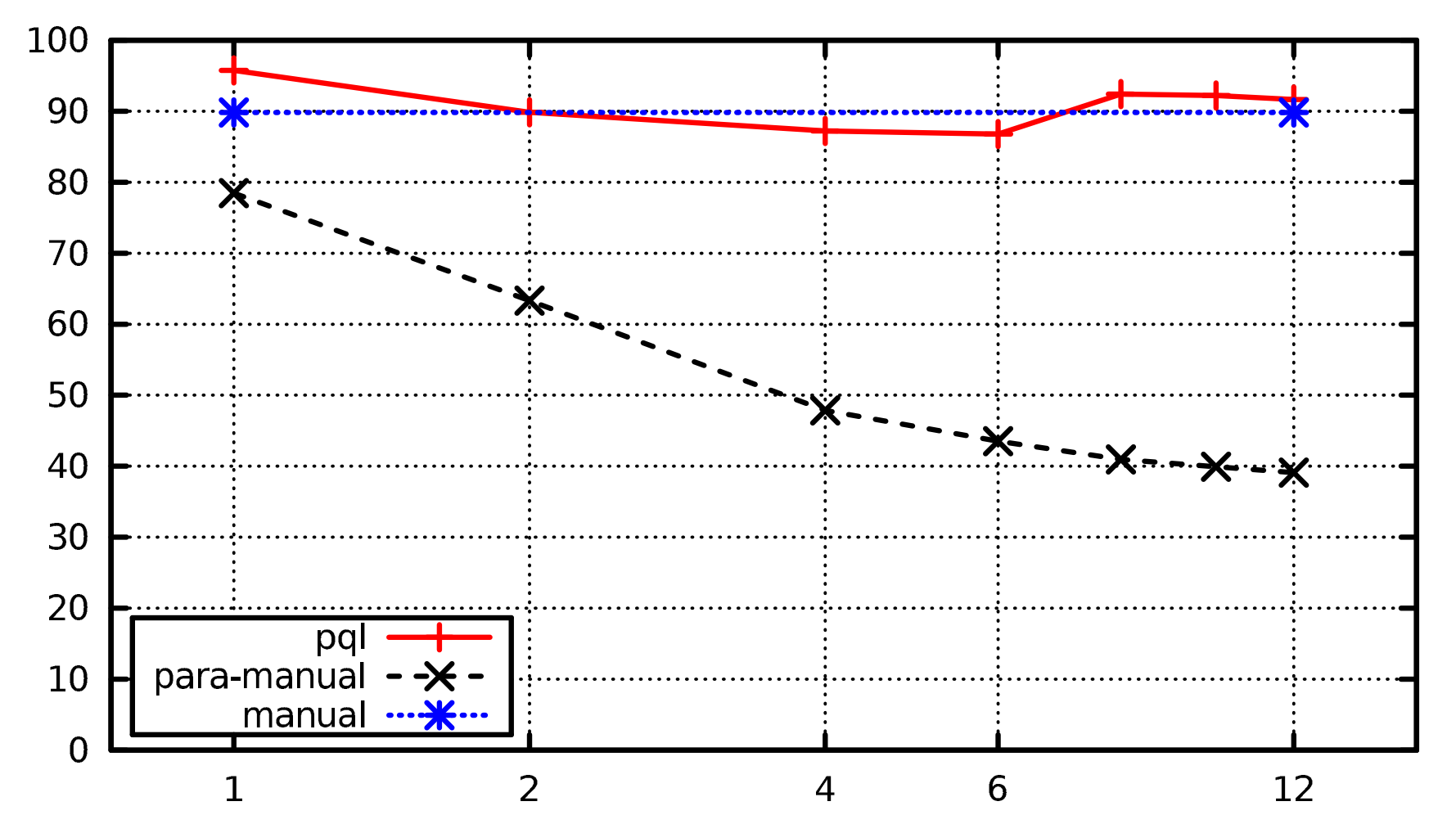

### **EXISTING APPROACHES FOR <sup>J</sup>AVA**

- SQL via JDBC: Similar queries, separate heap
- Hadoop: Java Map-Reduce framework

# **COMPARISON TO SQL AND <sup>H</sup>ADOOP**

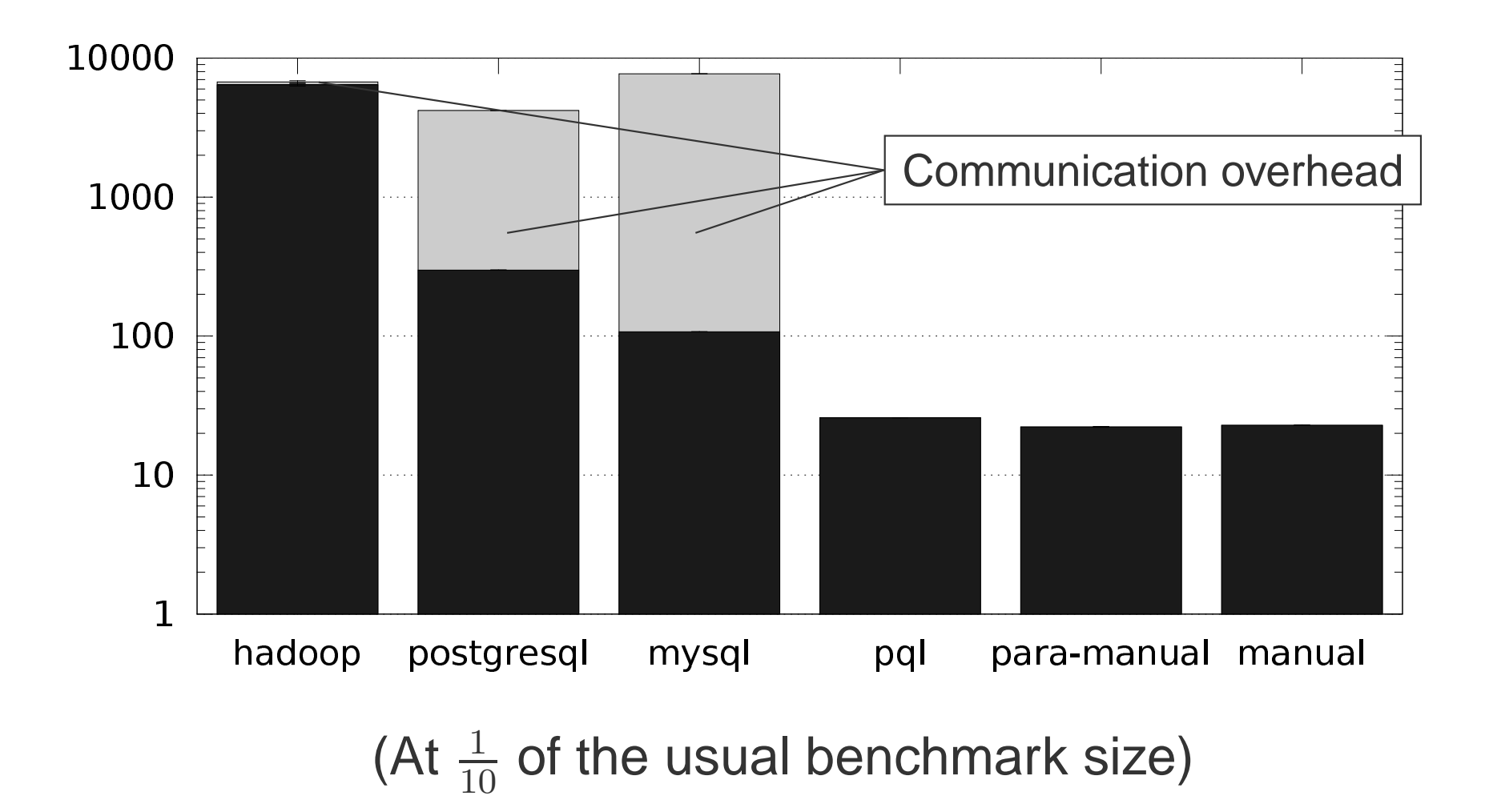

### **CONCISENESS**

Total lines of code (including Java boilerplate):

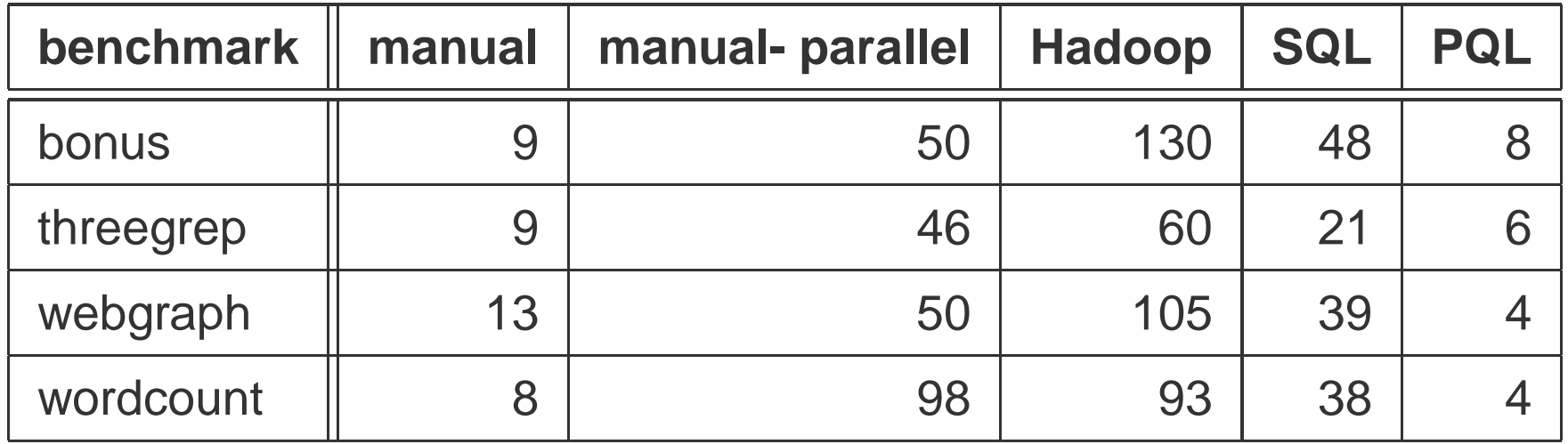

#### **PQL implementations are concise**

### **WHAT THIS TALK DIDN'<sup>T</sup> COVER**

- Intermediate language design
- Type inference
- Domain inference: **forall** x: a[x] == b[x]: which <sup>x</sup> to check?
- More optimisations

#### **Check the ECOOP'12 paper for details!**

### **SUMMARY**

PQL/Java adds casual parallelism to Java through:

- Declarative query semantics
- Automatic parallelisation
- Strong parallel performance

Available at http://creichen.net/pql (soon!)

# Backup Slides

#### **PERFORMANCE RESULTS: INTEL**

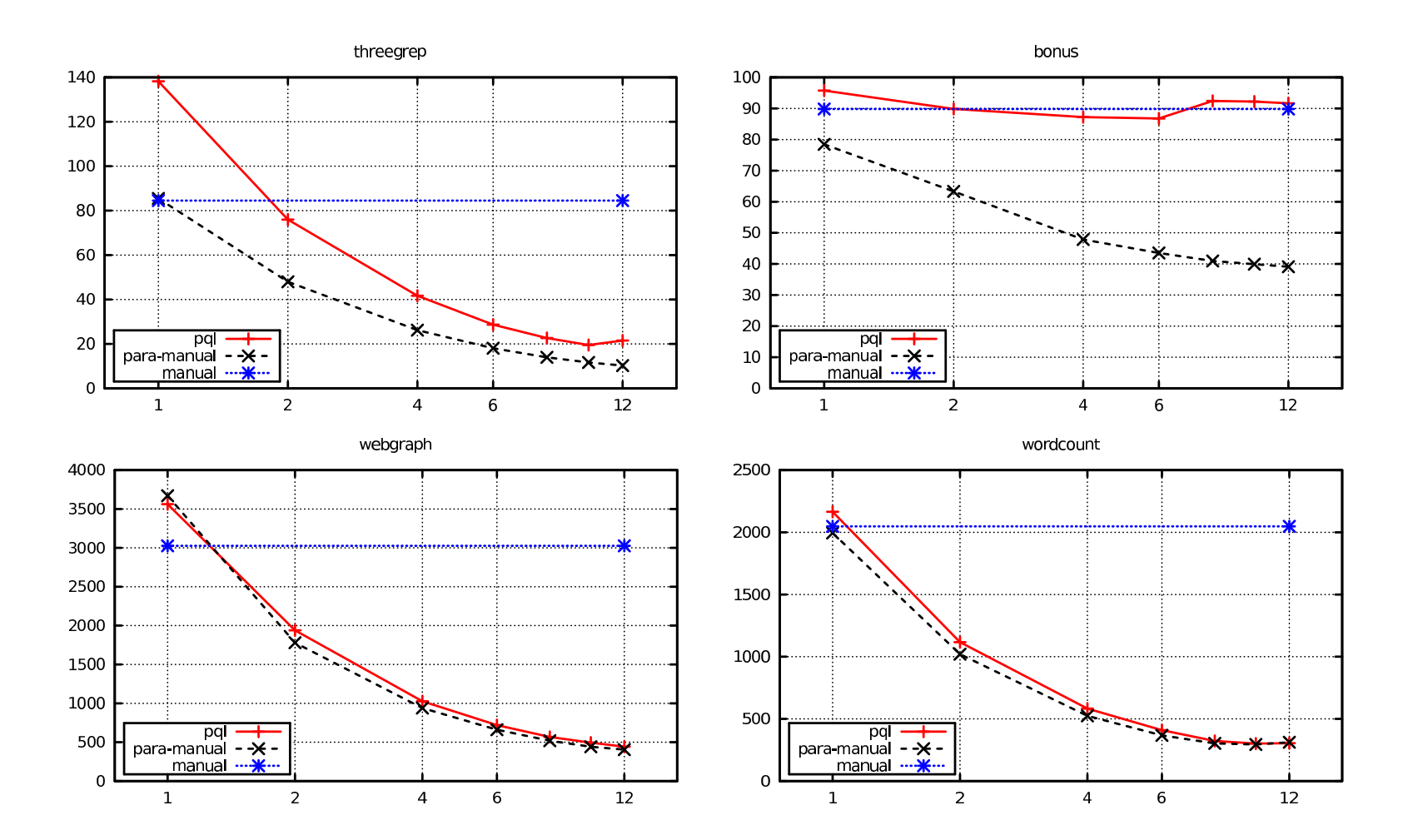

#### **PERFORMANCE RESULTS: SPARC**

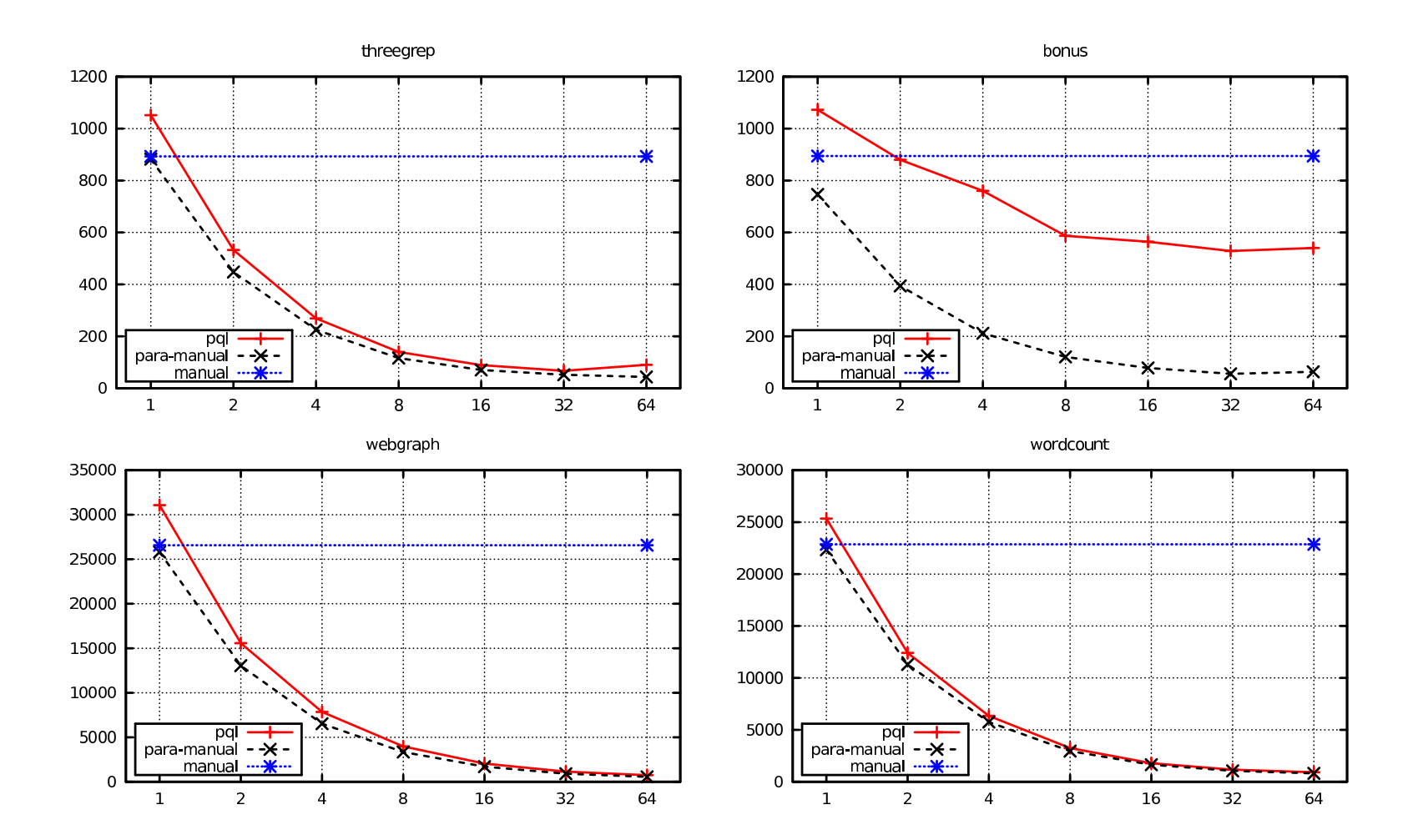

### **JAVA INTEGRATION: GRAPH <sup>R</sup>EACHABILITY**

#### $n_{\rm 0}$  $_0$   $\rightarrow$   $(n_1)$   $\rightarrow$   $(n_2)$   $\rightarrow$   $(n_3)$

new\_edges <sup>=</sup> **query**(Map.find(from\_node) == to\_node): !all\_edges[from\_node].contains(to\_node) *// new edge* && **exists** Node inter\_node: all\_edges[from\_node].contains(inter\_node)&& new\_edges[inter\_node].contains(to\_node);

### **JAVA INTEGRATION: GRAPH <sup>R</sup>EACHABILITY**

**public** Map<Node, Set<Node>> transitiveClosure(Map edges) { Map<Node, Set<Node>> all\_edges <sup>=</sup> edges.clone(); Map<Node, Set<Node>> new\_edges <sup>=</sup> edges; **while** (!new\_edges.empty()) { new\_edges <sup>=</sup> **query**(Map.find(from\_node) == to\_node): !all\_edges[from\_node].contains(to\_node) *// new edge* && **exists** Node inter\_node: all\_edges[from\_node].contains(inter\_node)&& new\_edges[inter\_node].contains(to\_node); all\_edges.putAll(new\_edges);}

```
return all_edges; }
```